## Package 'rolldown'

July 15, 2019

<span id="page-0-0"></span>Type Package Title R Markdown Output Formats for Storytelling Version 0.1 Description R Markdown output formats based on JavaScript libraries such as 'Scrollama' (<https://github.com/russellgoldenberg/scrollama>) for storytelling. Imports htmltools, bookdown, jsonlite License MIT + file LICENSE Encoding UTF-8 LazyData true RoxygenNote 6.1.1 Suggests knitr, rmarkdown VignetteBuilder knitr NeedsCompilation no Author Yihui Xie [aut, cre], Siqi Zhang [ctb], Russell Goldenberg [ctb] (The JS library inst/resources/scrollama/scrollama.min.js) Maintainer Yihui Xie <xie@yihui.name> Repository CRAN

Date/Publication 2019-07-14 23:00:03 UTC

### R topics documented:

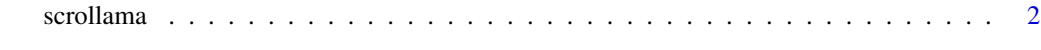

**Index** [3](#page-2-0)

<span id="page-1-0"></span>

#### Description

Include the Scrollama JS library in the HTML output from R Markdown.

#### Usage

```
scrollama(...)
```

```
scrollama_sidebar(..., template = pkg_resource("html", "scrollama-side.html"))
```

```
scrollama_setup(options = list(step = ".section, img, video, embed", offset = 0.5))
```
#### Arguments

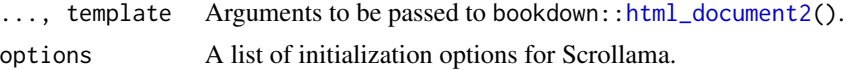

#### Value

```
scrollama() and scrollama_sidebar() return R Markdown output formats; scrollama_setup()
is a helper function to return the JavaScript code for initializing Scrollama.
```
#### References

The Scrollama library: <https://github.com/russellgoldenberg/scrollama>.

#### Examples

```
rolldown::scrollama_setup(list(step = ".level1", offset = 0.2))
```
# <span id="page-2-0"></span>Index

html\_document2, *[2](#page-1-0)*

scrollama, [2](#page-1-0) scrollama\_setup *(*scrollama*)*, [2](#page-1-0) scrollama\_sidebar *(*scrollama*)*, [2](#page-1-0)